#noviembreHD. Cuarto congreso de la Asociación Argentina de Humanidades Digitales (AAHD). Asociación Argentina de Humanidades Digitales, Buenos Aires, 2021.

## **Por los caminos de Jack A. Rankin. Recogito o la geovisualización de una experiencia de viaje.**

Leonor Riesco Tagle.

Cita:

Leonor Riesco Tagle (2021). Por los caminos de Jack A. Rankin. Recogito o la geovisualización de una experiencia de viaje. #noviembreHD. Cuarto congreso de la Asociación Argentina de Humanidades Digitales (AAHD). Asociación Argentina de Humanidades Digitales, Buenos Aires.

Dirección estable:<https://www.aacademica.org/noviembrehd/13>

ARK: <https://n2t.net/ark:/13683/ehed/MDo>

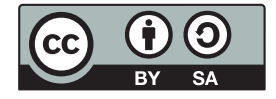

Esta obra está bajo una licencia de Creative Commons. Para ver una copia de esta licencia, visite <https://creativecommons.org/licenses/by-sa/4.0/deed.es>.

Acta Académica es un proyecto académico sin fines de lucro enmarcado en la iniciativa de acceso abierto. Acta Académica fue creado para facilitar a investigadores de todo el mundo el compartir su producción académica. Para crear un perfil gratuitamente o acceder a otros trabajos visite: https://www.aacademica.org.

## PUBLICACIONES DE LA AAHD

Por los caminos de Jack A. Rankin. Recogito o la geovisualización de una experiencia de viaje

*On Jack A. Rankin's ways. Recogito or the Geo-visualization of a Travel Experience*

Leonor Riesco Tagle [leonor.riesco@yahoo.es](mailto:leonor.riesco@yahoo.es) Pontificia Universidad Católica de Chile

En 1855, Jack A. Rankin, un norteamericano oriundo de Illinois, decidió emprender su propia aventura infundido por las experiencias de Alexander Von Humboldt. Ya había realizado algunos periplos hacia el norte de su país y Canadá; sin embargo, su verdadero anhelo era llegar a Chile, "en busca de aventuras más allá de los límites y más allá de la tierra donde la palma se mece y la magnolia florece", según sus propias palabras (Rankin, s.f.). El 24 de diciembre de ese año (1855) dejó su casa en Decatur y se embarcó en Nueva York en el *Sophia Walker*, al mando del capitán C. R. Moore. Luego de grandes inconvenientes, como el destrozo irreparable de la embarcación producto de una tormenta y el retorno forzoso a Nueva York, Rankin consiguió un lugar en el *Isis*, piloteado por el capitán Evans, y zarpó nuevamente rumbo a Valparaíso en mayo de 1856. Pasó por las Islas Occidentales, Vírgenes y Bermudas; se detuvo unos días en Río de Janeiro y siguió por la costa atlántica hasta atravesar el Cabo de Hornos. Finalmente, arribó a Valparaíso el 12 de octubre de 1856.

A partir de entonces, emprendió numerosos viajes por el territorio chileno, recorriéndolo de norte a sur y tomando apuntes sobre su variada geografía y la grandiosidad de su paisaje, que lo sobrecoge constantemente; la diversidad y fertilidad de sus productos agrícolas; las bondades de su clima; las ciudades más importantes y la arquitectura típica campesina; etcétera. También describe con detalle analítico su población, sus usanzas y sus tradiciones; además de registrar sus experiencias con los constantes temblores, algunas situaciones trágicas y otras muchas anécdotas graciosas. En 1859 volvió a California y permaneció allí cerca de un año. Durante ese tiempo, recorrió distintas ciudades del estado y trabajó para reunir dinero y emprender un nuevo viaje a Chile, a donde llegó en 1861. Las últimas páginas de su diario acaban en 1862, señalando la intención de dejar Chile y regresar a su país natal por

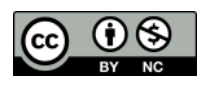

Humanidades Digitales en tiempos convulsos AAHD - 2021 Vol. 1 - N° 1

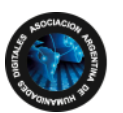

**Coordinación** Gimena **del Rio Riande** Romina **De León**

AAHD - 2021 Vol. 1 - N° 1

ISSN 2718- 7470 la ruta de oriente.

Una de las primeras necesidades de mi investigación sobre este diario de viaje (de colección particular y hasta ahora inédito) fue levantar el recorrido geográfico que había realizado, en vista de la infinidad de islas y países, ríos y océanos, bosques y montañas, ciudades y caseríos que pisaron los pies del aventurero ilinés entre 1855 y 1862. Con este fin utilicé Recogito<sup>1</sup>, una herramienta de anotación desarrollada por Pelagios Network que pone a disposición de los usuarios, de manera gratuita, una serie de instrumentos para crear, a partir de un texto, anotaciones semánticas –como referencias a personas, lugares y eventos–, establecer conexiones y realizar marcados georreferenciales en base a distintos *gazetteers* o diccionarios geográficos.

Antes de continuar, es preciso señalar que, en términos generales, la página de Recogito es estéticamente atractiva y sencilla, sin mayores agregados ornamentales. Se agradece esta *limpieza visual* que facilita su manejo, como asimismo el lenguaje gráfico que utiliza y que no requiere de ningún conocimiento previo, pues se explica por sí mismo al pasar el mouse sobre cada ícono. En suma, es una herramienta amigable y bastante fácil de usar por un principiante en el manejo de las Humanidades Digitales, que permite dar los primeros pasos y familiarizarse con el trabajo digital de fuentes históricas y que, como resultado de ese trabajo, estimula el surgimiento de cuestiones y aristas a trabajar que de otro modo quizás no se hubiesen revelado. Seguramente, a esto apuntaron sus creadores al elegir el nombre de la plataforma2.

Hecha esta breve acotación, retomo mi experiencia con Recogito. Luego de leer las 388 páginas que componen el diario de viaje de Jack A. Rankin, fui fichando los lugares y el día y año en que el norteamericano arribó a ellos (como nota al margen, debo decir que su caligrafía ordenada facilitó considerablemente esta labor). Los nombres de personas y otros eventos los pasé por alto, ya que no me interesan para los propósitos de este trabajo. Como resultado, obtuve un recorrido que a grandes rasgos responde a los intereses personales del viajero, infundido notoriamente por el espíritu aventurero y romántico de la época, y por los testimonios de Alexander von Humboldt, John Cook, Walter Colton, Mary Wallis, Frederick Marryat, Henry Hudson, Basil Hall, William F. Lynch y John Ledyard, autores que cita en distintas ocasiones. Sin embargo, también están los reveses o "la mano invisible del destino", como él lo llama: las tormentas que encauzan por nuevas rutas, las enfermedades que atrasan la partida, la falta de dinero que obliga a renunciar a alguna excursión, la decisión de permanecer más tiempo en algún lugar, y todos aquellos factores que van mutando la ruta premeditada de Rankin<sup>3</sup>. Por otra parte, debe tenerse presente que salvo las largas travesías transoceánicas, prácticamente todos los trayectos los recorre a pie, por lo que las distancias no pueden ser demasiado extensas, tal como se podrá apreciar en las imágenes

<sup>1</sup> Accesible desde: [https://recogito.pelagios.org/.](https://recogito.pelagios.org/) 

<sup>2</sup> *Recōgito*, en latín, significa reflexionar, meditar.

<sup>3</sup> Una tormenta tropical dañó irreparablemente el *Sophia Walker*, vapor en el que iba a bordo con destino a Valparaíso, debiendo permanecer en la isla de Saint Thomas por varios días mientras el capitán Moore intentaba arreglarlo sin éxito, hasta que finalmente no hubo más remedio que deshacer el camino. Con este motivo, Rankin apunta el 11 de mayo de 1856: "la mano invisible del destino se puso delante de mí, y no hubo más alternativa que regresar a Nueva York. Con el corazón apenado", se alistó para embarcarse en el *Salem* con destino a su país.

ofrecidas a lo largo de este trabajo.

Una vez listo el trayecto de Jack Rankin, con sus fechas y lugares, guardé el documento de texto en formato UTF-8 y lo abrí en Recogito. Hice los ajustes pertinentes para el reconocimiento automático de entidades y seleccioné NER Stanford CoreNLP con el español como lengua prioritaria, pues si bien la fuente está escrita en inglés, la mayoría de los topónimos son españoles. Por último, abrí el texto y comencé a trabajar sobre las ubicaciones geográficas que Recogito ya había marcado, para chequearlas o corregirlas.

Para esta labor, Recogito dispone de una variada lista de *gazetteers* que amplían o reducen el campo de búsqueda de topónimos, según las preferencias de investigación y la naturaleza de la fuente estudiada. El trabajo sobre dichos *gazetteers* ayuda a perfeccionar los conocimientos respecto a los topónimos en función de la época histórica y su ubicación geográfica, sobre todo cuando se trata de tiempos remotos en los que la precisión cartográfica es difícil e incierta4. En ese sentido, mi experiencia no fue tan ardua, pues el tiempo de mi fuente histórica transcurre en una época en que los topónimos y los límites geopolíticos comenzaron a ser más estables que en los siglos precedentes, además de conocerse con mayor precisión gracias al notable desarrollo de las ciencias cartográficas a lo largo del siglo XVIII y XIX. Recogito establece, como configuración automática, la utilización de los nueve *gazetteers* de que dispone, y así preferí mantenerlo; sin embargo, GeoNames fue el más recurrente por tener registrada con mayor precisión la toponimia de América moderna y contemporánea; y en menor medida, el Historical-Geographic Information System for Spanish America, 1701-1808 (HGIS de las Indias).

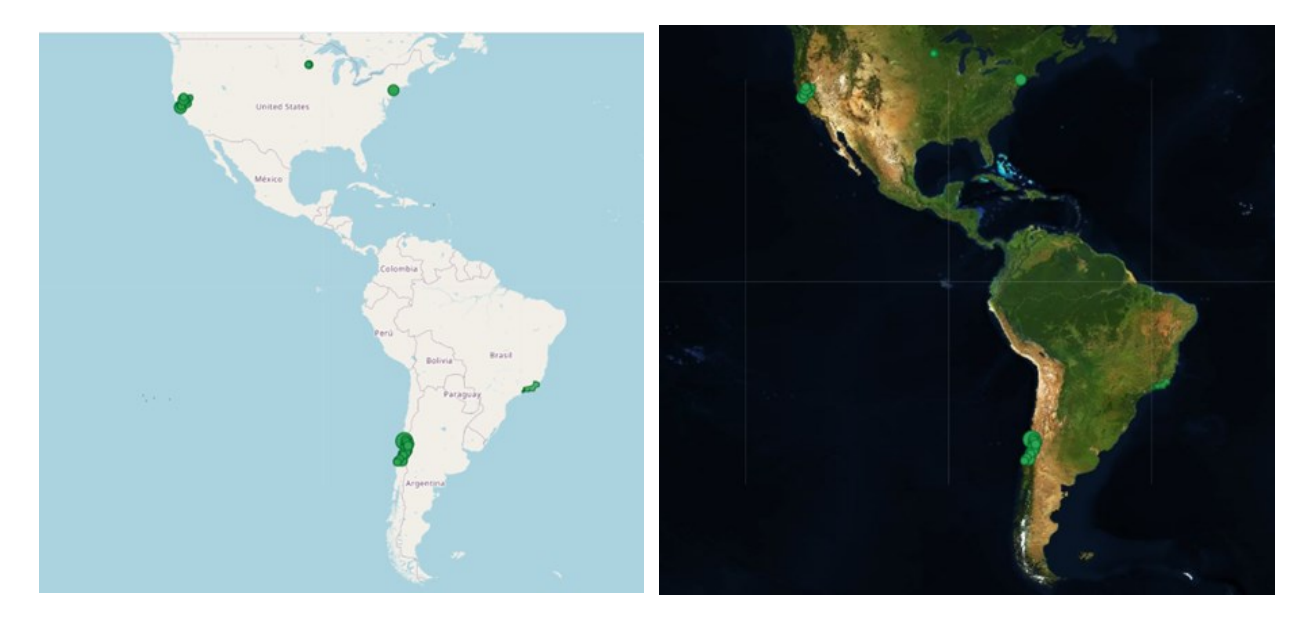

Figuras 1 y 2. La experiencia geográfica del aventurero norteamericano entre 1855 y 1862 en un mapa político y aéreo realizado por Recogito. Fuente: Elaboración propia.

<sup>4</sup> Un buen ejemplo de los métodos de los que se tienen que valer quienes trabajan épocas antiguas y los aprendizajes obtenidos en este ejercicio, lo da Antonis Hadjikyriacou, profesor de historia de la Boğaziçi University, que relata su experiencia enseñando la aplicación de Recogito a sus alumnos, los obstáculos sorteados y los resultados obtenidos, que él adjetiva de "particularmente alentadores" (Hadjikyriacou, 12 de marzo de 2019).

A pesar de lo dicho, en algunos momentos la búsqueda de los lugares por los que pasó Rankin se volvió algo complicada, en especial sobre el territorio chileno, cuya toponimia no tiene una cobertura tan completa de gazetteers como en otras regiones de América. Sin embargo, Recogito permite elegir un marcado manual y sortear así este inconveniente. Además, da la opción de trabajar sobre cartografías externas al mapa prestablecido, alternativa que en mi caso fue de gran utilidad justamente porque facilitó la búsqueda y marcado de lugares específicos.

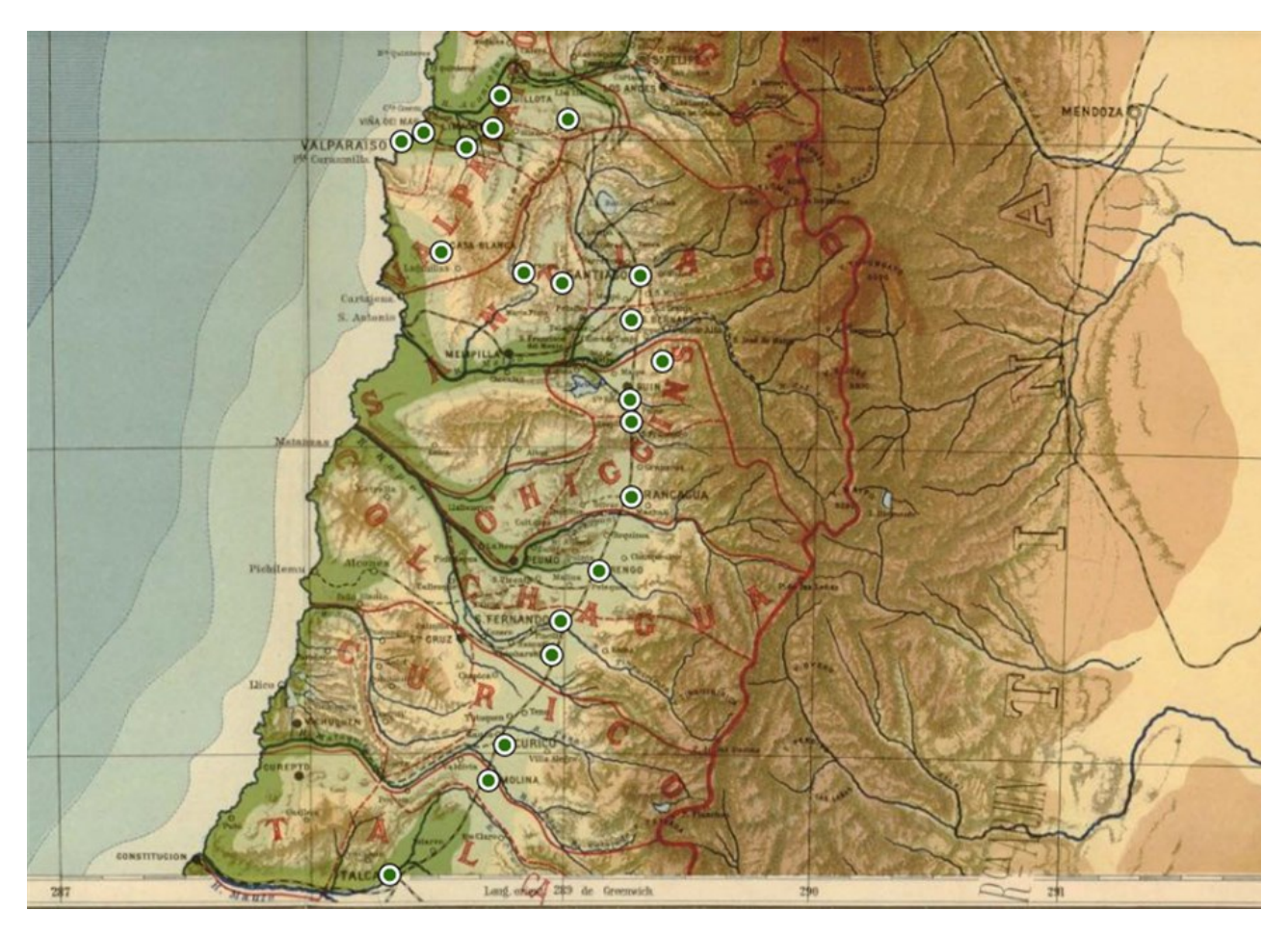

Figura 3. Georreferenciación de un tramo del viaje de Rankin sobre territorio chileno, realizado por Recogito en base a la imagen de un mapa levantado a comienzos del siglo XX. Fuente: Perthes, 1911, p. 5.

Una de las posibilidades de Recogito que quisiera destacar en particular es la de agregar información a cada punto o marca georreferecial. Cuando comencé a trabajar con esta herramienta, me interesaba particularmente integrar de manera visual la geografía en el texto y viceversa, haciéndolos interactuar. El mapa no solo se enriquece con este contenido adicional que uno puede apuntar, sino que mantiene un estrecho vínculo con el texto a partir del cual fue creado, permitiendo al lector establecer conexiones, despejar posibles dudas, visualizar geográficamente los sucesos relatados, etcétera, sin que se pierda el hilo del relato. Esta libertad para transitar del texto escrito a la vivencia geográfica por la América decimonónica, es una de las ventajas que más valoro de Recogito.

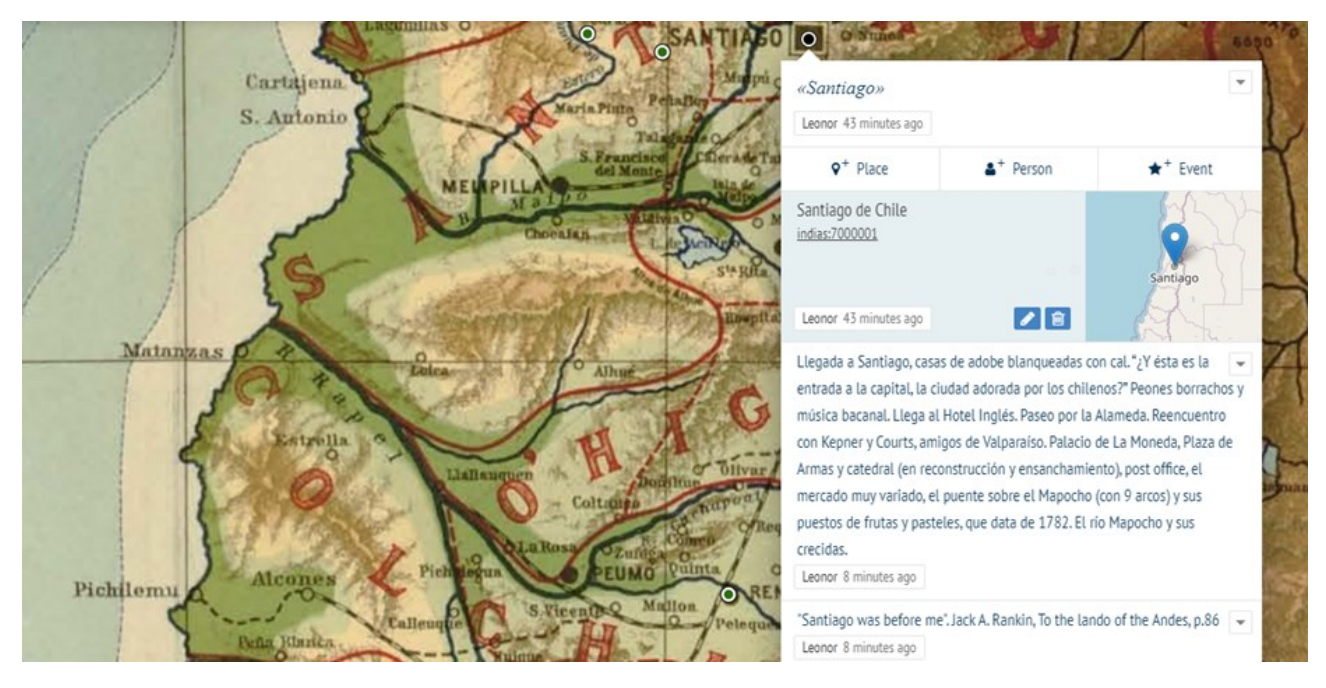

Figura 4. Un ejemplo de la información añadida a una georreferencia en base a la fuente escrita. Fuente: Elaboración propia.

Como puede colegirse de todo lo dicho hasta aquí, trabajar con Recogito demanda una presencia y labor activas de parte del usuario, quien debe seleccionar un topónimo en desmedro de otros por cada lugar que desee marcar, aplicando su criterio profesional según los fines de la investigación. Luego, no es una computadora la que decide, en última instancia, por defecto o mejor coincidencia. Al tratarse de una anotación semiautomática, pues requiere del chequeo personal, el usuario personaliza su proyecto, lo hace más suyo, y esta implicancia del sujeto en el uso de la plataforma lo pone en el caso de identificar y definir sus propósitos y elaborar su propia hipótesis de trabajo, toda vez que abre las puertas a nuevas perspectivas, aristas y conclusiones que, desde el puro texto, quizás no se habían visualizado. No está de más recordar que Recogito es una herramienta de trabajo a disposición del usuario en la medida en que este vaya direccionando el camino, y no al revés –dicho de otro modo, Recogito no *piensa* ni saca conclusiones históricas–; solo entrega una visualización cabal a la espera que el investigador realce unas u otras cuestiones5. Por lo mismo, y concordando con Antonis Hadjikyriacou, la aplicación de la tecnología en el análisis de fuentes que involucran eminentemente la geografía, como el diario de viaje de Rankin, permite entre otras cosas "mejorar las implicaciones del espacio en el análisis histórico, así como la precisión y exactitud requeridas para construir un recurso fundamental como un *gazetteer*" (Hadjikyriacou, 12 de marzo de 2019).

Lo anterior nos encauza a lo que podría llamarse el *juego a dos escalas*: así como Recogito permite circular libremente entre los planos de lo escrito y de la geografía, así también sucede con la información contenida en el resultado georreferencial. Este nos saca del pormenor del relato,

<sup>5</sup> Incluso hay quienes han hecho el ejercicio de utilizar los tres tipos de marcados que ofrece Recogito (persona, lugar y evento) con fines distintos, como por ejemplo, el que llevó a cabo la Royal Netherlands Academy of Arts and Sciences Humanities Cluster's Digital Humanities Lab, sobre una receta de cocina de 1925 en la que se decidió aplicar el marcado de *persona* para ingredientes, *evento* para posibles ingredientes, y *locación* para cantidades. Para mayor información, ver van Erp (12 de marzo de 2019).

despojándolo de toda menudencia –es decir, de las descripciones del paisaje, las anécdotas durante un trayecto, los diálogos con algún forastero, el detalle de cierto traje o vestuario, etcétera– para llevarnos a una perspectiva nueva, la de una macrovisualización. La conversión de una fuente histórica (un diario manuscrito) en un formato gráfico (un mapa con el recorrido) tiene el mérito de sintetizar casi 400 páginas en una sola imagen, cuyo lenguaje visual –o lenguaje geográfico, más exactamente– posibilita plantear nuevas hipótesis y extraer conclusiones más generales e integrales (tiempos de viaje, tiempos de espera, tiempos de permanencia en un lugar u otro, rutas utilizadas, preeminencia de algunas áreas geográficas por sobre otras, etcétera). En este trabajo de lectura distante, el espectador visualiza geográficamente la información contenida en el texto y *disuelve* su estructura tradicional, obteniendo un resultado completamente nuevo, más abstracto y global<sup>6</sup>.

Trabajar en el levantamiento geográfico del derrotero seguido por Rankin durante sus siete años de travesía intermitente es un acto creativo que da al investigador una perspectiva más concreta, real si se quiere, de la vivencia geográfica<sup>7</sup> del viajero (Cerarols y Luna, 2017); de cómo Rankin interactúa con la naturaleza; y de cómo él, en su pequeñez, la abarca a ella en toda su inconmensurabilidad y la hace suya, grabándola en su retina, en su espíritu y en las páginas de su diario. Y aquí volvemos al valor del trabajo georreferencial que permite Recogito, pues no es lo mismo leer el relato e imaginar el territorio que le sirve de escenario, que ubicarse espacialmente en él gracias a un mapa.

El trayecto desde lo más al norte hasta lo más al sur que recorrió Jack (cataratas del Niágara, Canadá, y estrecho de Magallanes, Chile), casi entera los once mil kilómetros en línea recta, cifra que queda corta si calculamos con precisión cada tramo recorrido por mar y por tierra, además de contabilizar los retornos que hizo a países, islas, ciudades y poblados por donde ya había pasado anteriormente. Su periplo nos lleva a dejar de lado nuestras concepciones limítrofes en términos políticos y nos ofrece una concepción continental sin divisiones, una sola unidad terrestre y marítima a disposición del viajero que quiera conocerla. La *lectura geográfica* que se desprende del mapa de Recogito es una traducción muy coherente con el escrito de Rankin, en el sentido que las concepciones espaciales de este último no se rigieron por el principio divisorio político, sino por uno netamente geomorfológico y, cuando mucho, climático y cultural. El aventurero hizo suyo un territorio que su entendimiento percibió como uno solo, que no poseía dueños ni fronteras, y cuyas únicas categorías divisorias válidas estaban dadas por diferencias en la geografía, el clima y los habitantes. No lo intimidaron las enormes distancias, las tormentas voraces, los abismos insondables, la fauna salvaje ni el movimiento vertiginoso de las ciudades tras la soledad en una isla. La honda impresión que dejaron los relatos de distintos científicos y viajeros del siglo XVIII y comien-

<sup>&</sup>lt;sup>6</sup> "Distant reading is a rather novel idea that was introduced by Franco Moretti at the beginning of the 21<sup>th</sup> century […] While close reading retains the ability to read the source text without dissolving its structure, distant reading does the exact opposite. It aims to generate an abstract view by shifting from observing textual content to visualizing global features of a single or of multiple text(s)" (Jänicke et al., 2015).

<sup>7</sup> Para profundizar más acerca de las aplicaciones de la Geografía en las Humanidades, véase Guldi (2021).

zos del XIX, unidos a su espíritu aventurero, lo llevaron a hacer de esa experiencia del espacio imaginado una experiencia del espacio vivido, cuyos pasos quedan ahora plasmados en una plataforma digital que, de seguro, seguirá dando sorpresas y permitiendo perfeccionar lo realizado hasta ahora.

## **REFERENCIAS BIBLIOGRÁFICAS**

- Cerarols, R. y Luna, T. (2017). Geohumanidades. El papel de la cultura creativa en la intersección entre la geografía y las humanidades. *Treballs de la Societat Catalana de Geografia*, (84), 19-34.<http://revistes.iec.cat/index.php/TSCG/article/view/144083/142752>
- Guldi, J. (2021). *What is the Spatial Turn?* [http://spatial.scholarslab.org/spatial-turn/what-is-the](http://spatial.scholarslab.org/spatial-turn/what-is-the-spatial-turn/)[spatial-turn/](http://spatial.scholarslab.org/spatial-turn/what-is-the-spatial-turn/)
- Hadjikyriacou, A. [Boğaziçi University] (12 de marzo de 2019) A. Using Recogito in the (Ottoman history) classroom. [https://pro.europeana.eu/page/issue-12-pelagios#using-recogito-in-the](https://pro.europeana.eu/page/issue-12-pelagios#using-recogito-in-the-ottoman-history-classroom) [-ottoman-history-classroom](https://pro.europeana.eu/page/issue-12-pelagios#using-recogito-in-the-ottoman-history-classroom)
- Jänicke, S., Franzini, G., Cheema, M. F. y Scheuermann, G. (2015). On close and distant reading in digital humanities: A survey and future challenges. *EuroVis*. [http://www.informatik.uni](http://www.informatik.uni-leipzig.de/~stjaenicke/Survey.pdf)[leipzig.de/~stjaenicke/Survey.pdf](http://www.informatik.uni-leipzig.de/~stjaenicke/Survey.pdf)
- Perthes, J. (ed.) (1911). *Atlas de la República de Chile. Mandado hacer por orden del señor Ministro de Instrucción Pública don Domingo Amunátegui Solar durante la presidencia del Exmo. señor don Pedro Montt*. Gotha.

Rankin, J. A. (s.f.) *To the land of the Andes*, 1. S. n.

van Erp, M. [DHLab, KNAW Humanities Cluster] (12 de marzo de 2019). Alternative uses for Recogito.<https://pro.europeana.eu/page/issue-12-pelagios#alternative-uses-of-recogito>